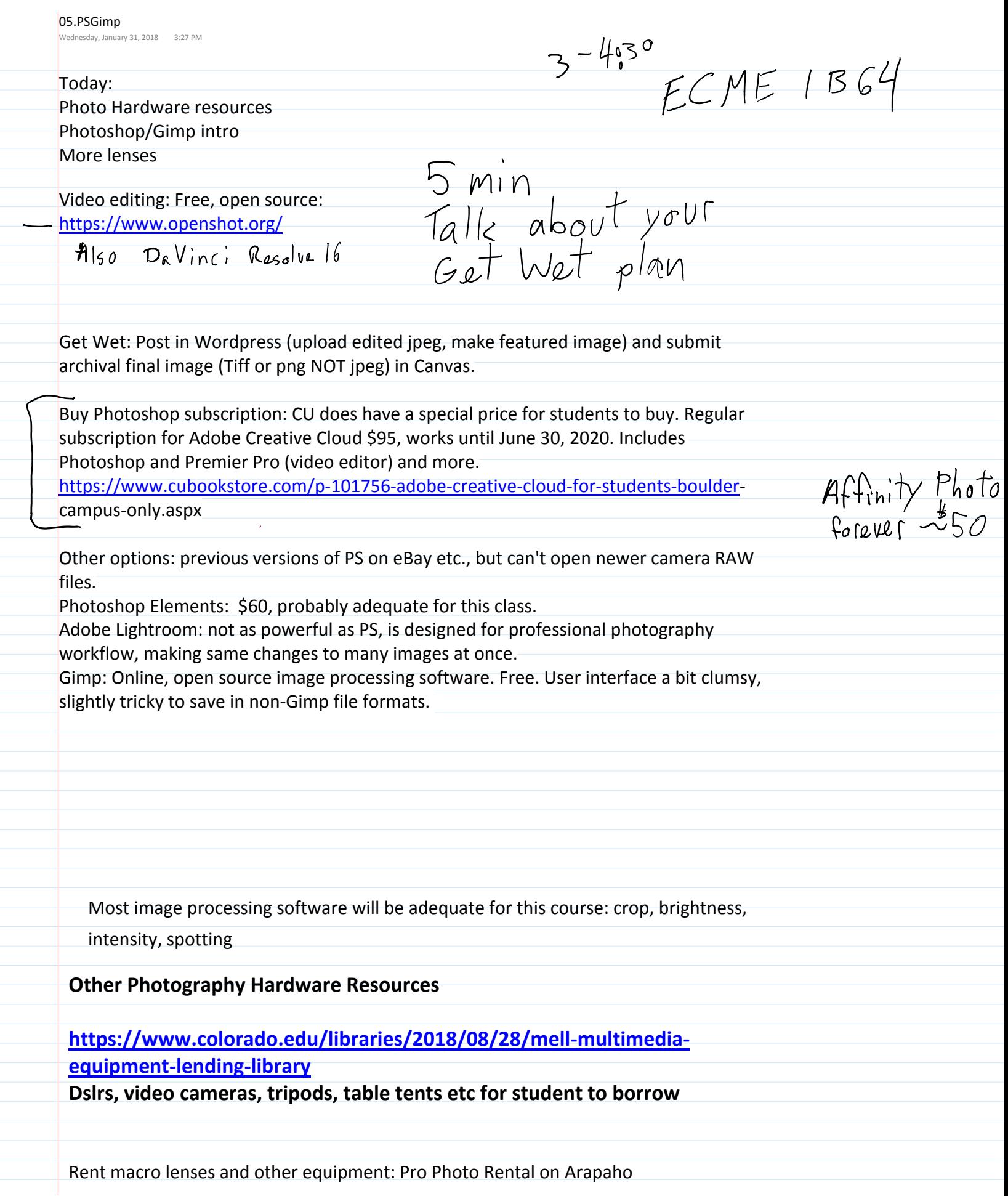

## <http://prophotorental.com/>

Canon, Nikon, Olympus bodies and lenses. Also used equipment for sale. Pro Photo Rental, Inc. 1644 Conestoga St, Suite 5 Boulder, CO 80301

m<br>Inntal.com/contact.asp>

Victory Camera: Used and Vintage, buy sell trade. <https://victorycamera.com/> 2875A 28th Street Boulder, CO 80301 (720) 379-7789

Mike's Camera: Mostly new, some rentals, some used. Repairs. Will match online prices. 2500 Pearl Street Boulder, CO 80302 Phone: (303) 443-1715 Email: store1@mikescamera.com <http://mikescamera.com/>

New firmware for your Canon; allows much more control

Nikon NEF<br>Canon CR2

<http://chdk.wikia.com/wiki/CHDK>open source

Canon Hack Development Kit Mostly non-DSLRs

<http://www.magiclantern.fm/about.html>also open source

"Magic Lantern is a software enhancement that offers increased functionality to the excellent Canon DSLR cameras. We have created an open framework, licensed under GPL, for developing extensions to the official firmware." built in intervalometer (for time lapse). Motion detection trigger, HDR

Topics in PS/gimp that we'll cover today:

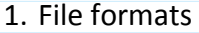

2. Desktop nav

- 3. Contrast
- 4. Crop tool
- 5. Pad sides of portrait images
- 6. Clone stamp
- 7. Filters

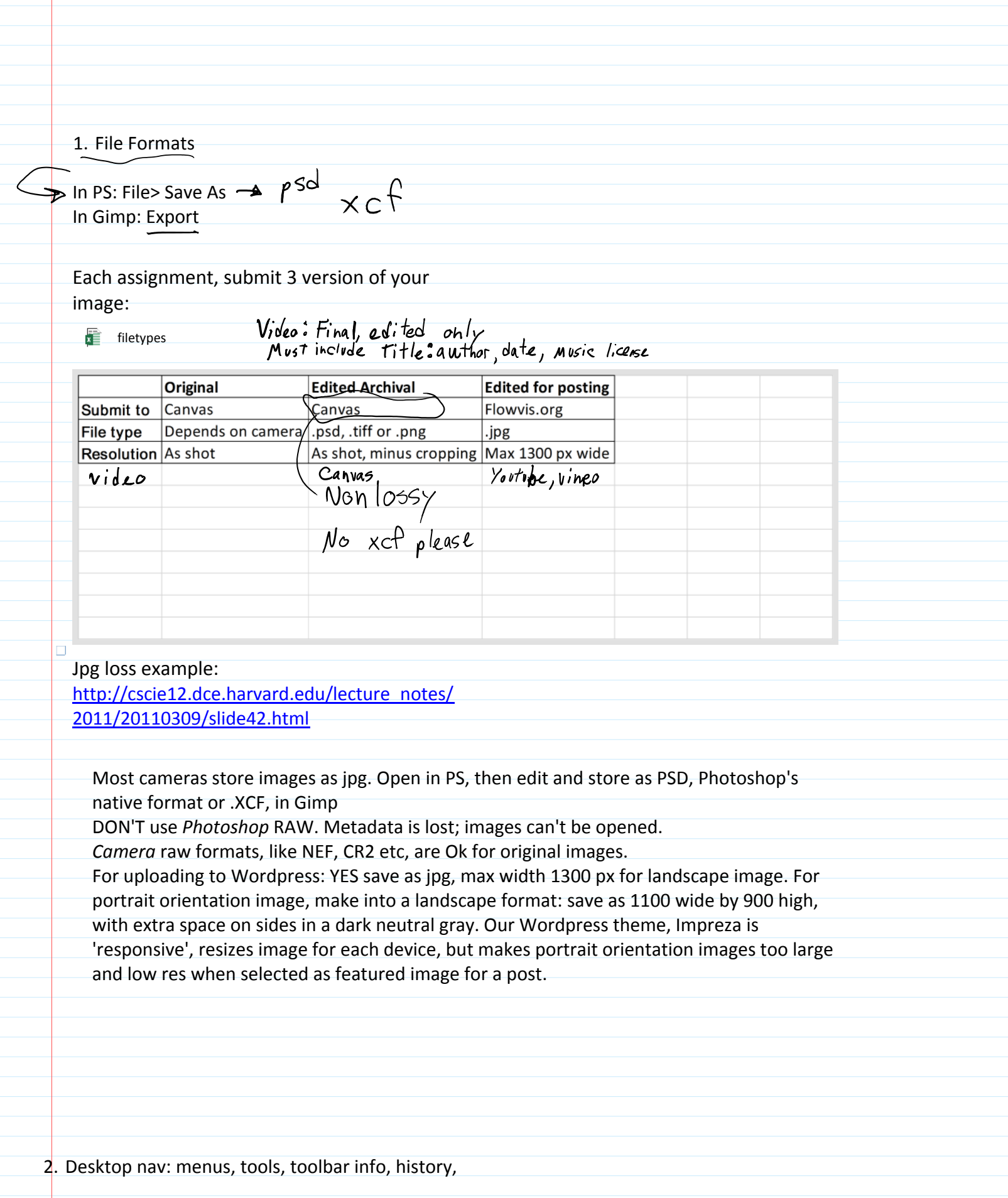

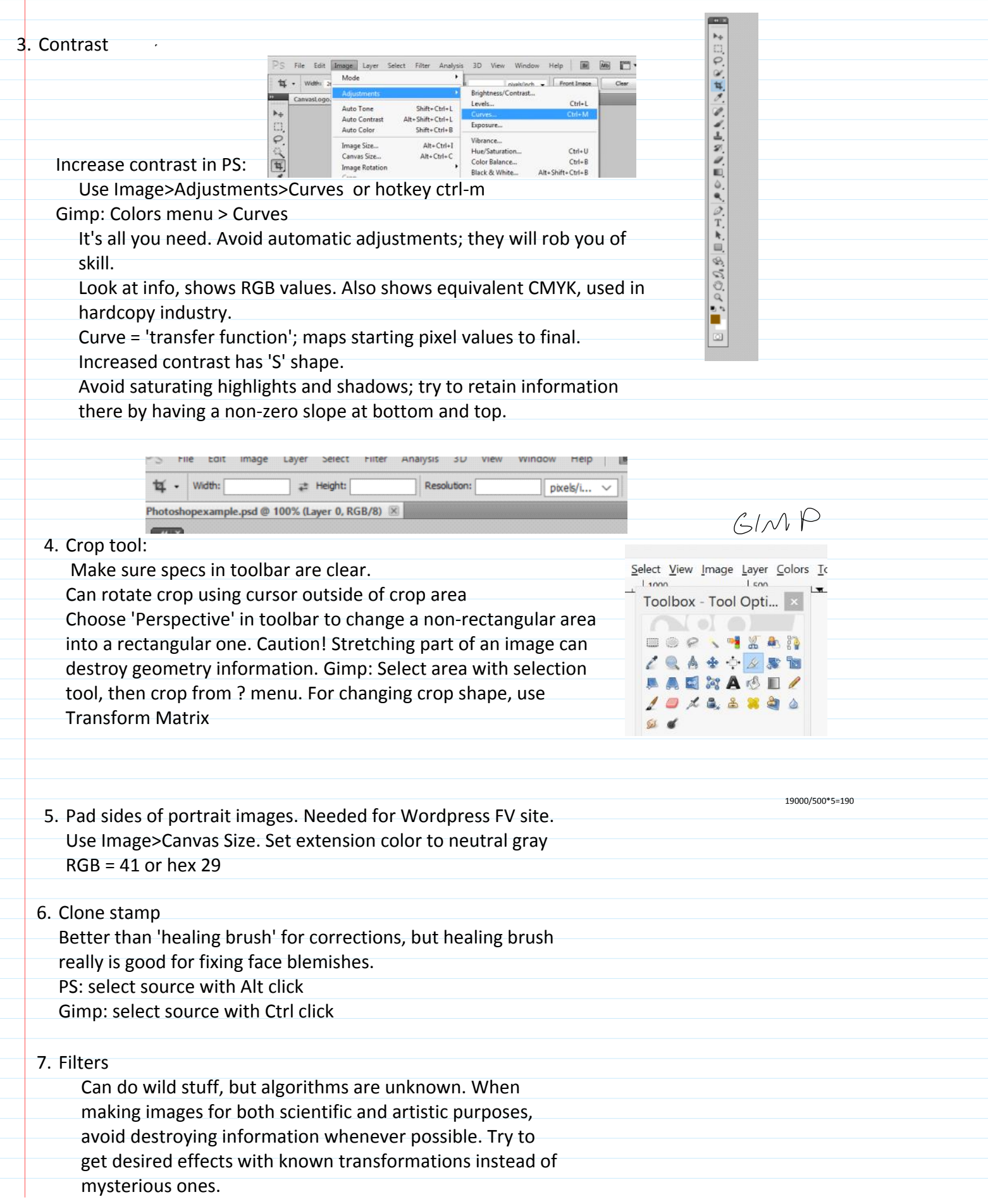

Sharpen: amplifies difference between adjacent pixels. Old painting technique; edges outlined by black on one side, white on the other. Use Filters>Sharpen>Unsharp Mask. intensity  $\overline{a}$ amount  $radius$ Good tutorial: <http://psd.fanextra.com/tutorials/photoshop-sharpen/>

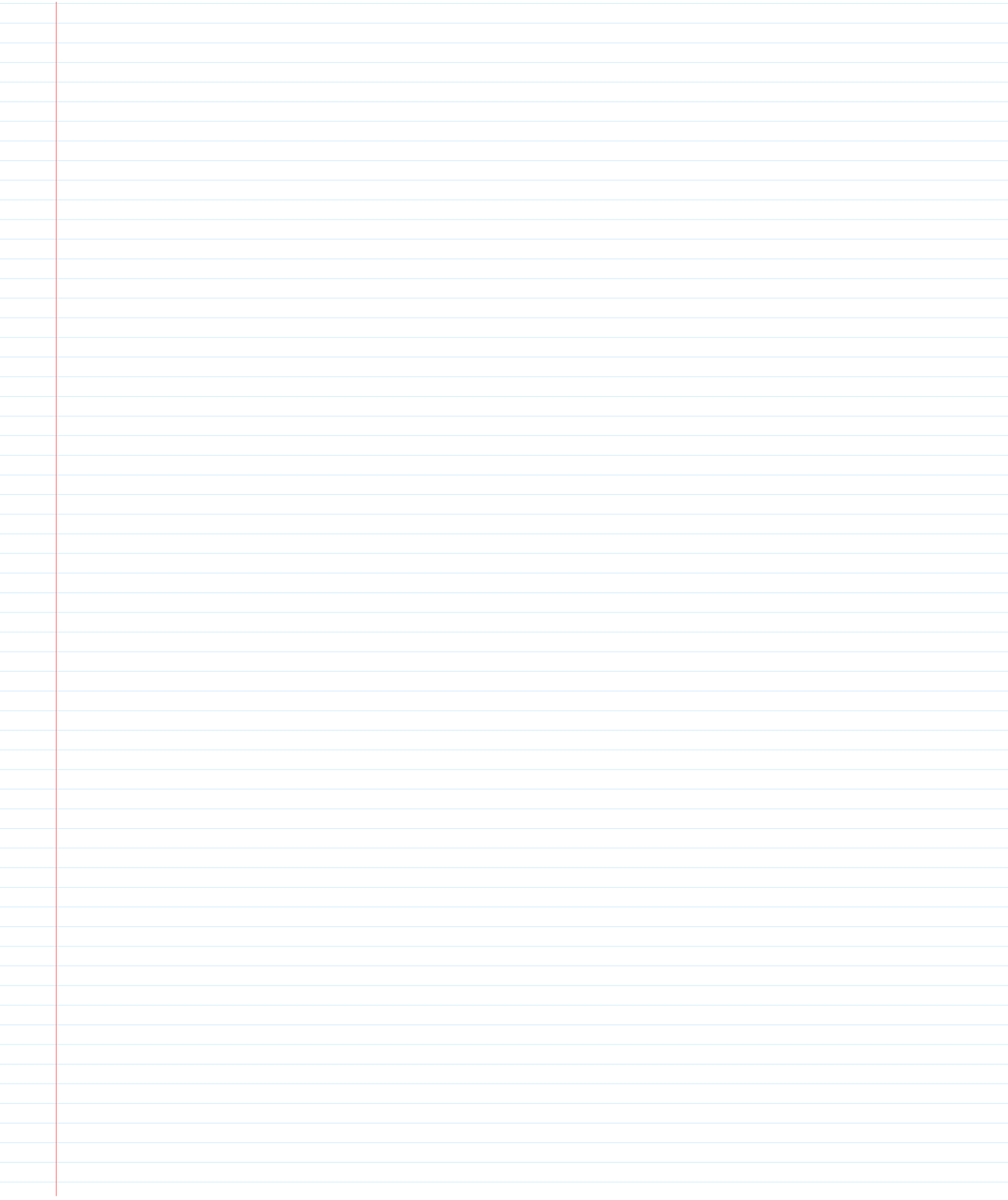